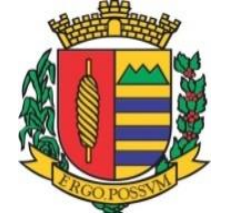

## **SERVIÇO AUTONOMO DE ÁGUA E ESGOTO VARGEM GRANDE DO SUL – SP**

## **PEDIDO DE ADIANTAMENTO DE FÉRIAS**

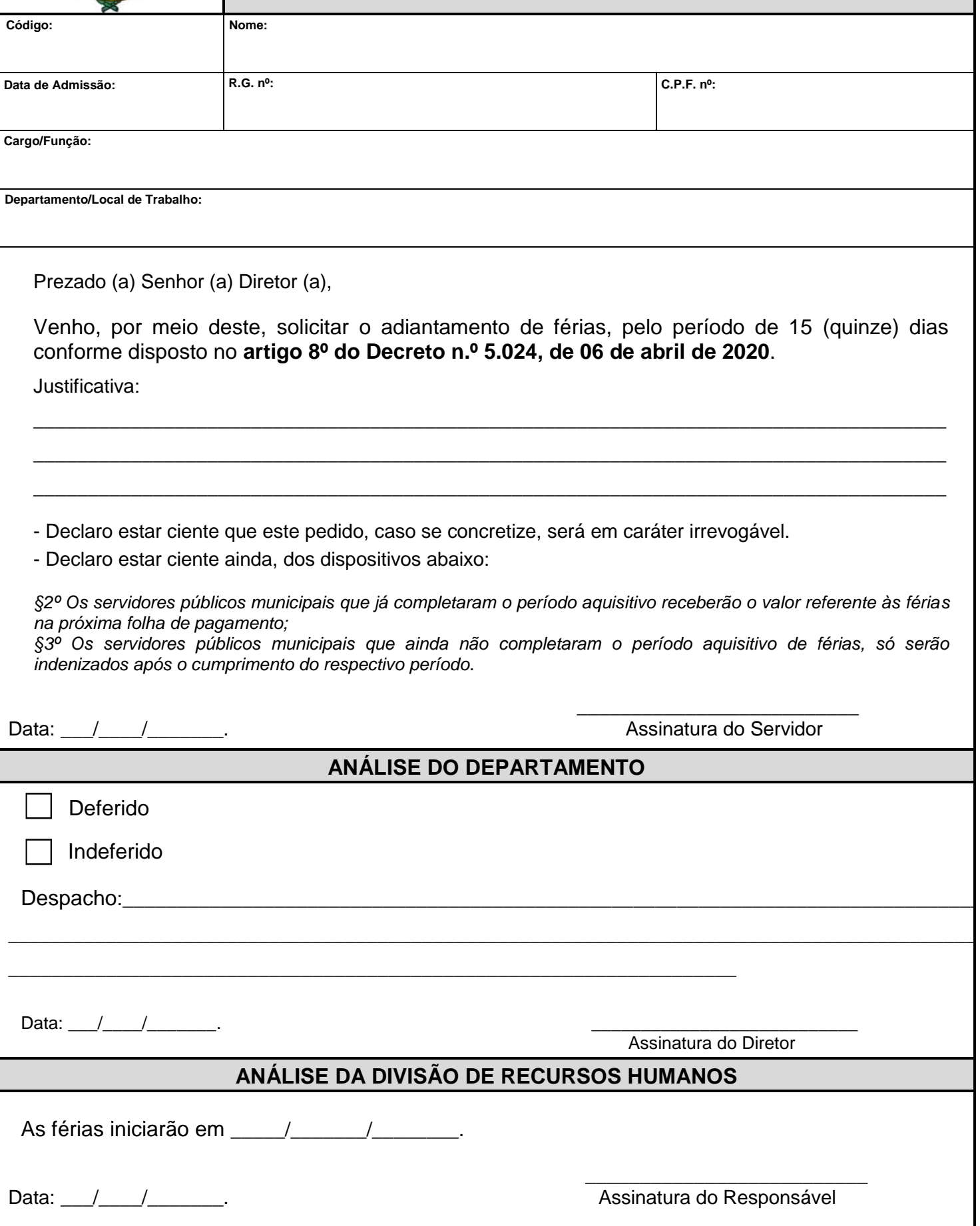